### Trees and Human Evolution

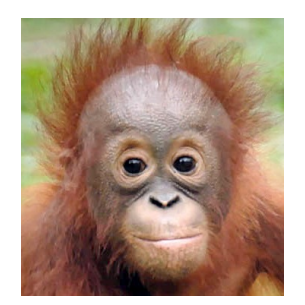

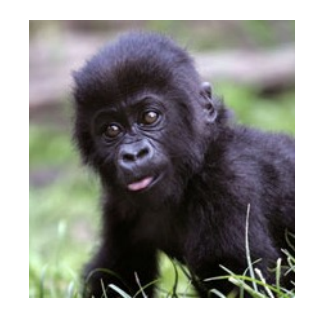

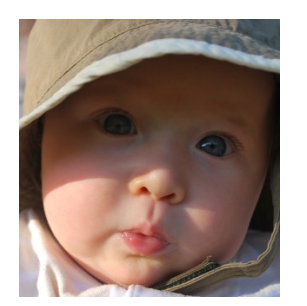

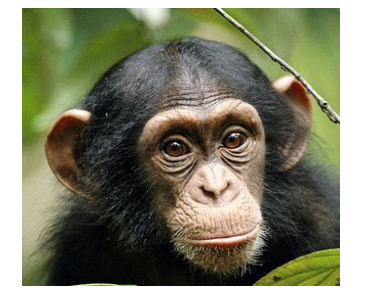

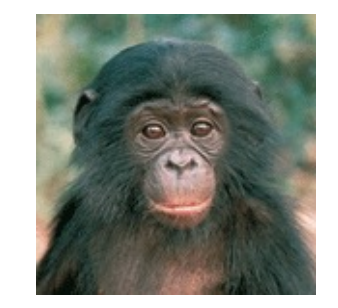

orangutan gorilla human common chimpanzee bonobo  $~15$  MYA  $\sim$ 7 MYA  $\sim$ 6 MYA  $\sim$ 3 MYA

## Coming Soon to CS 5 Green

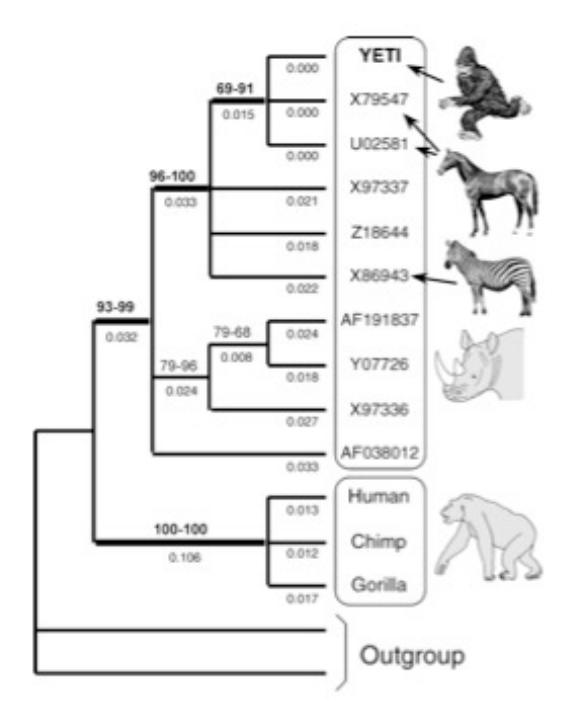

- Hmmm lab/homework
- **Phylogenetics**
- Midterm (in class 11/4)
- OOPs
- CS Theory
- End-of-semester projects!

What we are ANTicipating…

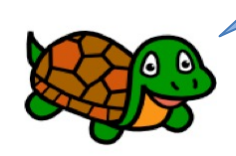

23-2-2-

 $z\rightarrow z$ 

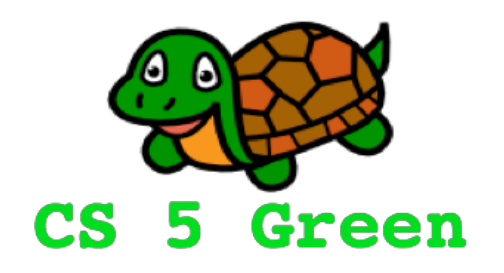

### **Learning Goals**

- Describe how data is stored in memory (just a peek)
- Introduce biological question
- Describe tree terminology and representation
- Practice writing functions on trees

## Lists Revisited

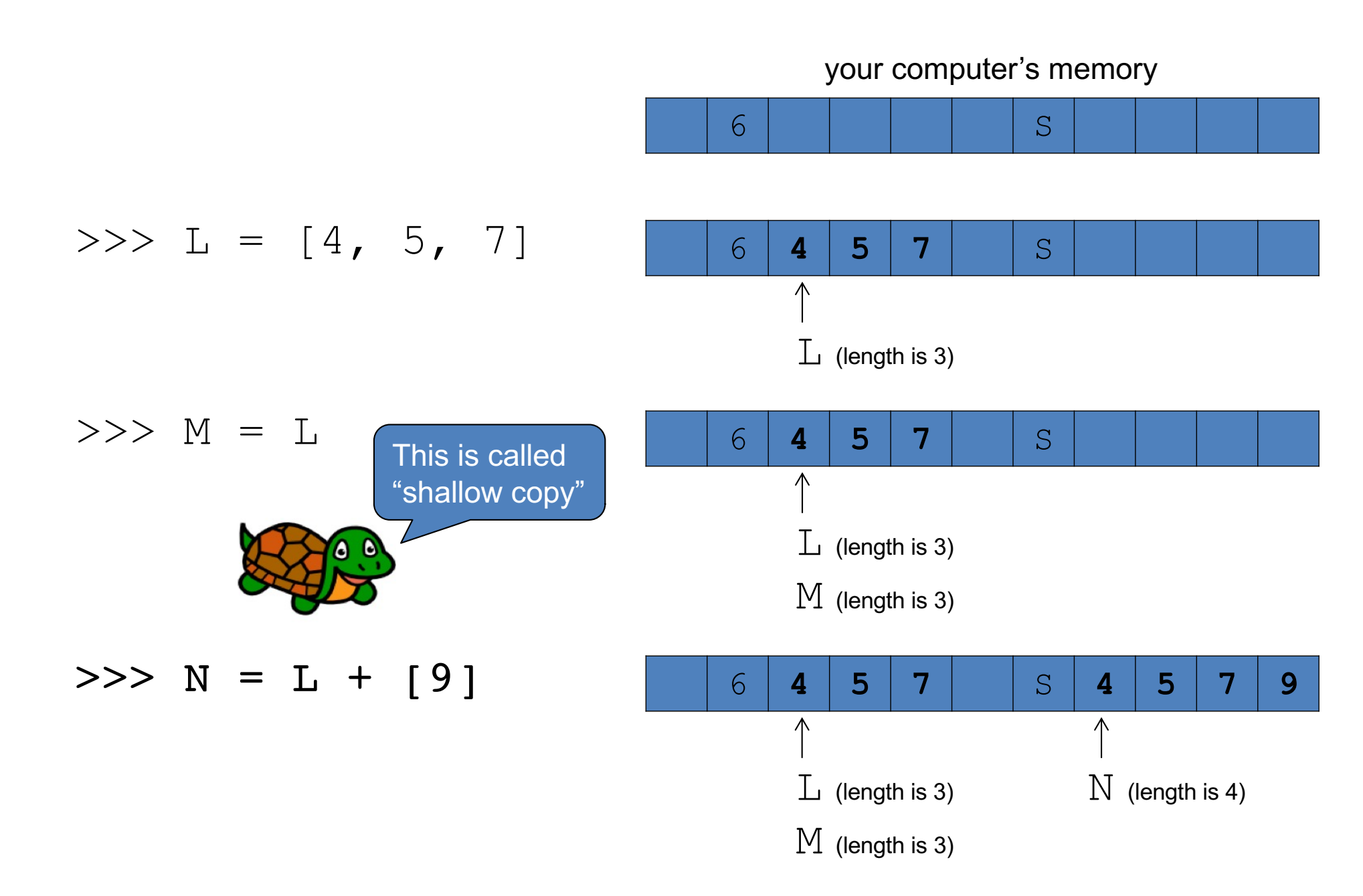

# Lists Revisited

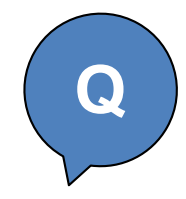

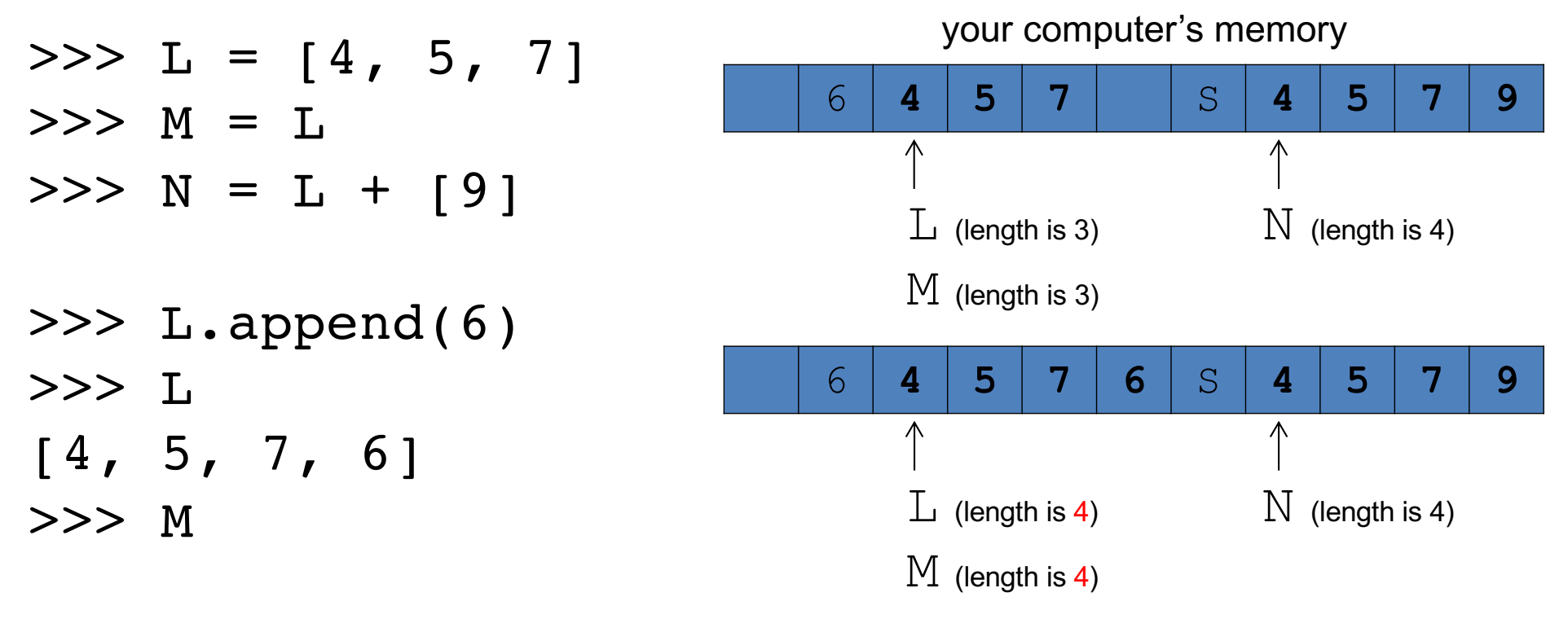

>>> N

# Lists Revisited

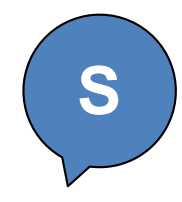

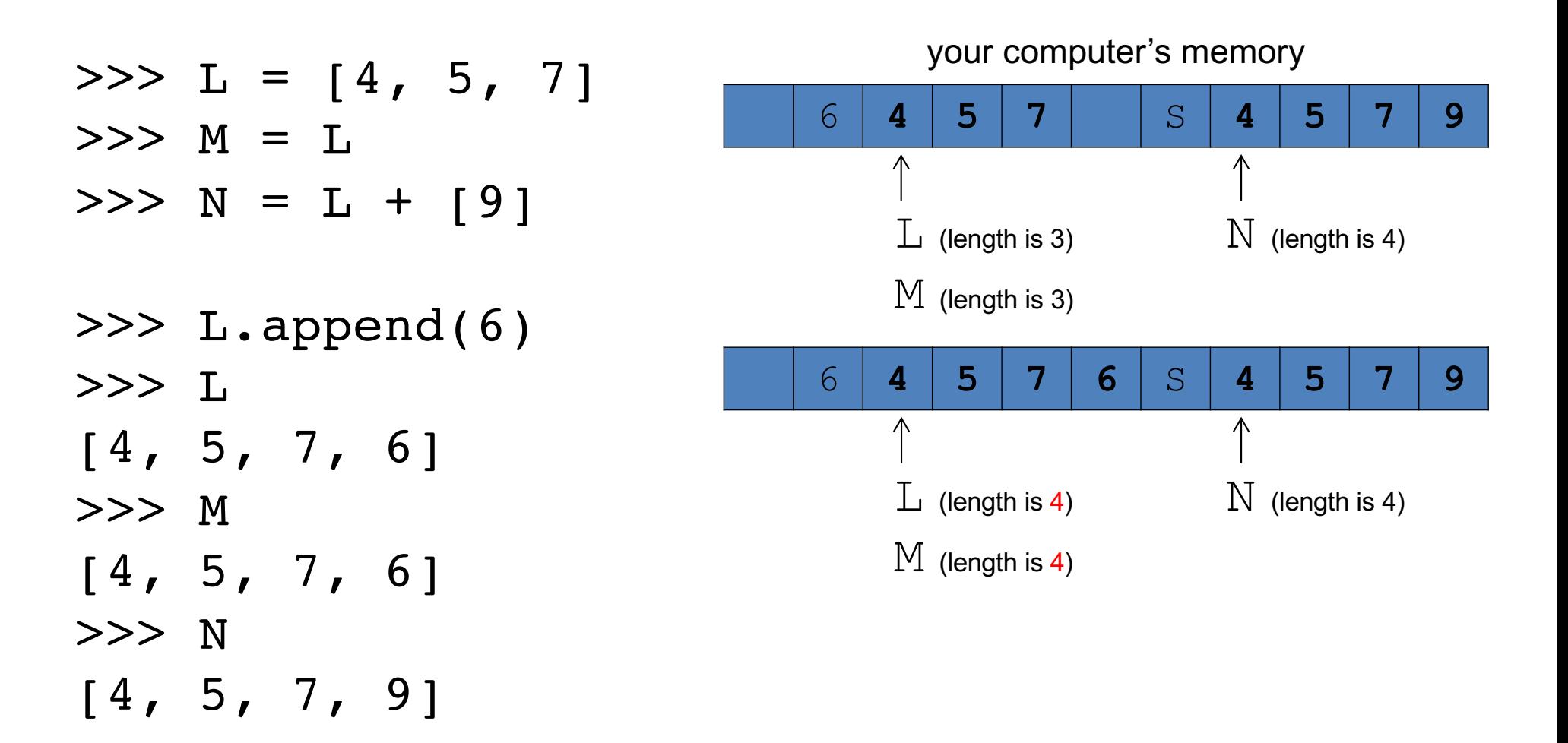

## Tuples are immutable lists

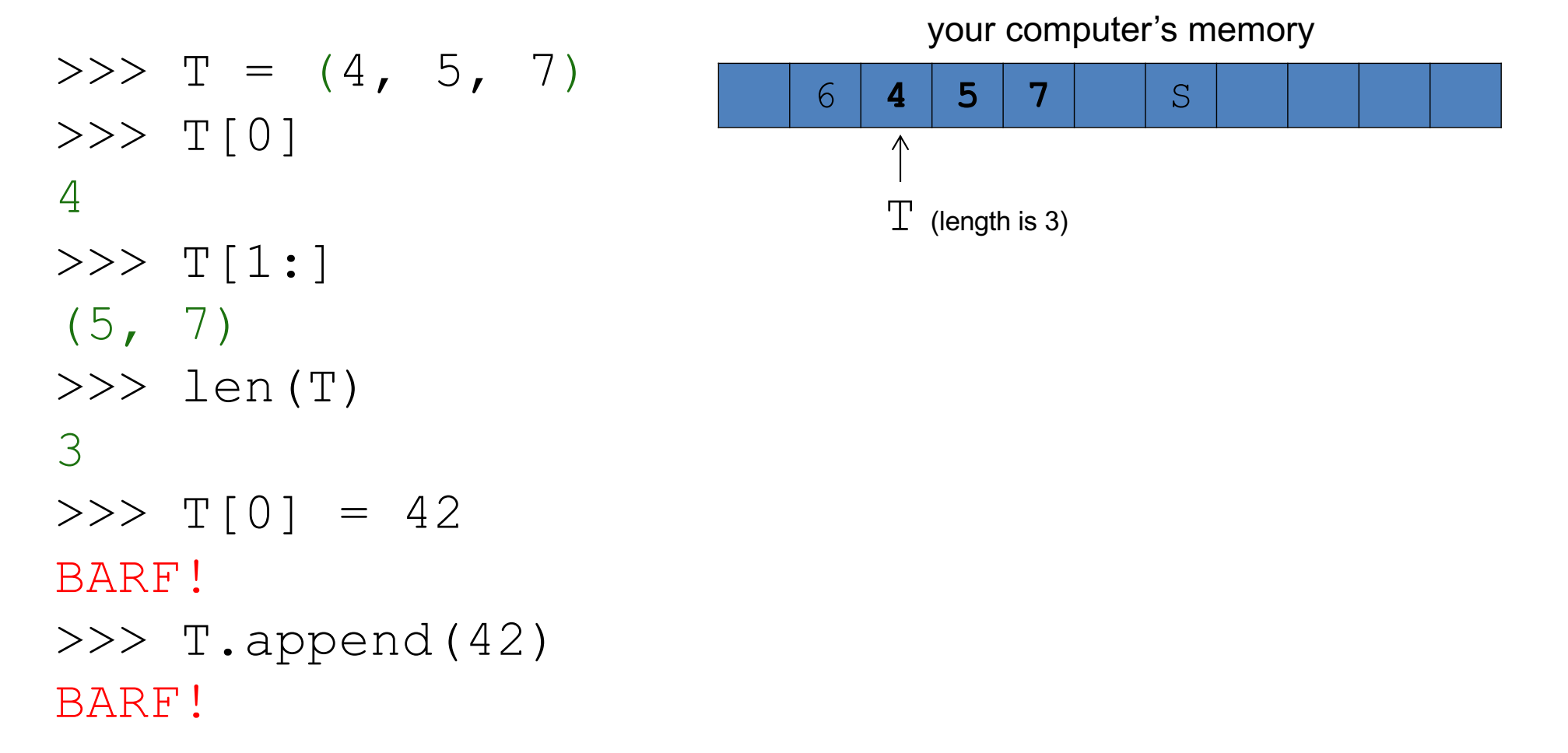

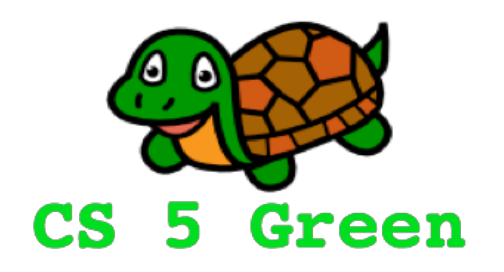

### **Learning Goals**

- Describe how data is stored in memory (just a peek)
- Introduce biological question
- Describe tree terminology and representation
- Practice writing functions on trees

### Neanderthals and Modern Humans

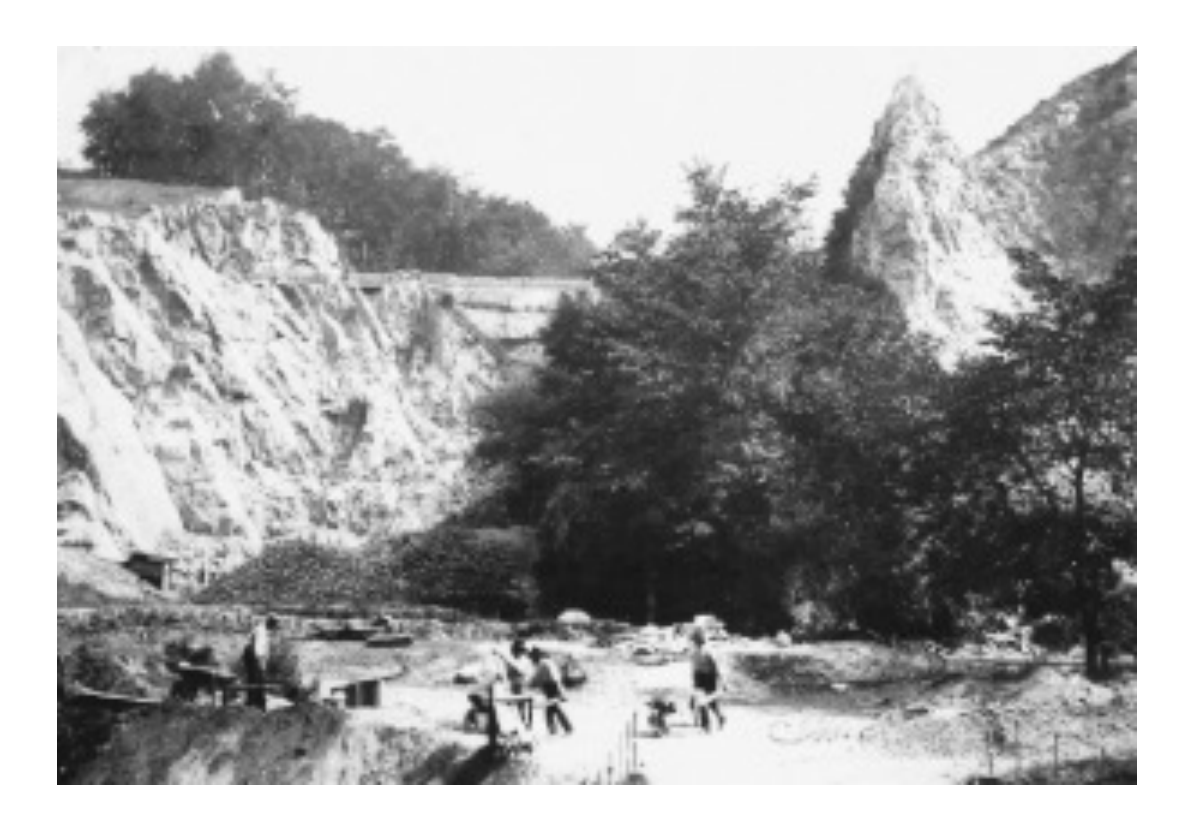

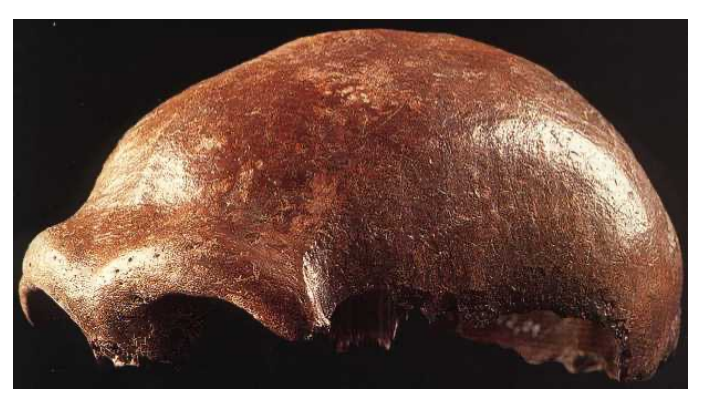

Neanderthal type specimen

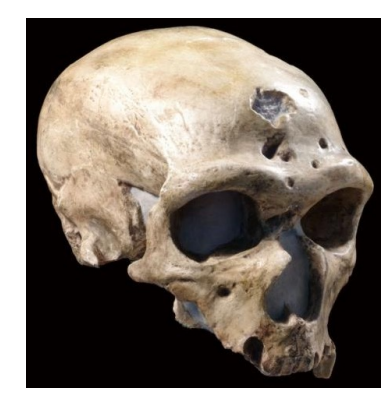

the old man of La Chapelle

https://www.msu.edu/~heslipst/contents/ANP440/images/Neanderthal\_1\_langle.jpg http://humanorigins.si.edu/evidence/human-fossils/fossils/la-chapelle-aux-saints http://anthropologynet.files.wordpress.com/2007/06/neander-valley.jpg

### Trees and Human Evolution

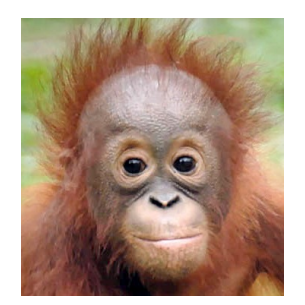

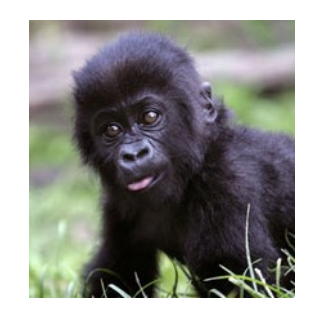

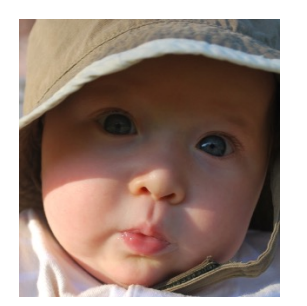

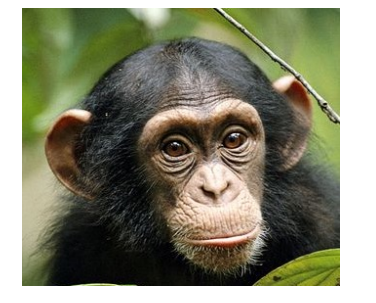

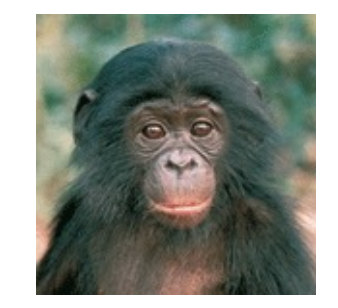

orangutan gorilla human common chimpanzee bonobo  $~15$  MYA  $\sim$ 7 MYA  $\sim$ 6 MYA  $\sim$ 3 MYA

### Homo erectus: first undisputed world traveler

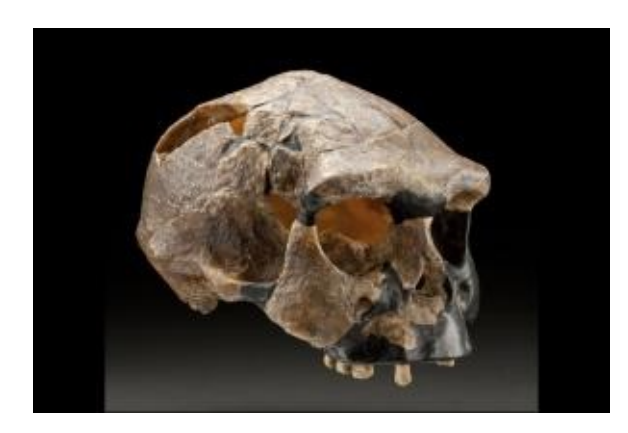

Sangiran 17, 1.3-1.0 MYA, Sangiran Indonesia

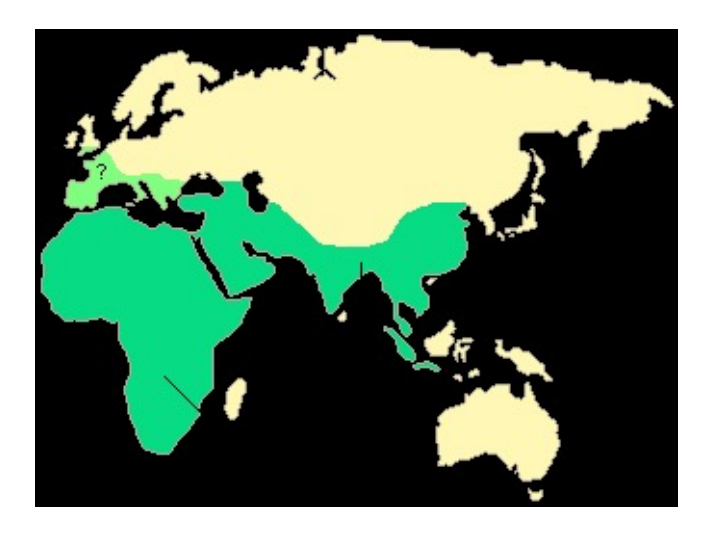

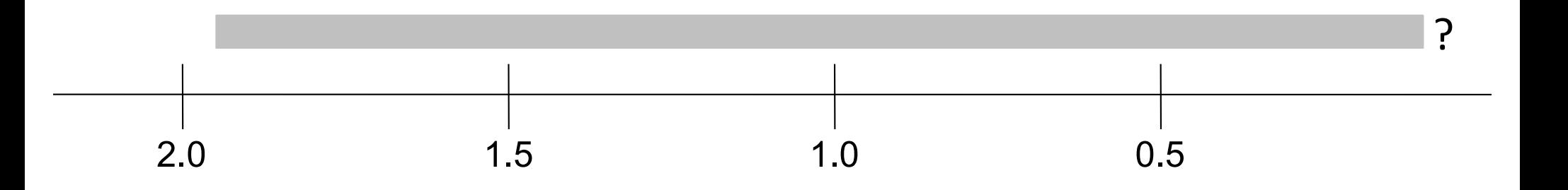

### Out of Africa vs. multiregional origin of modern humans

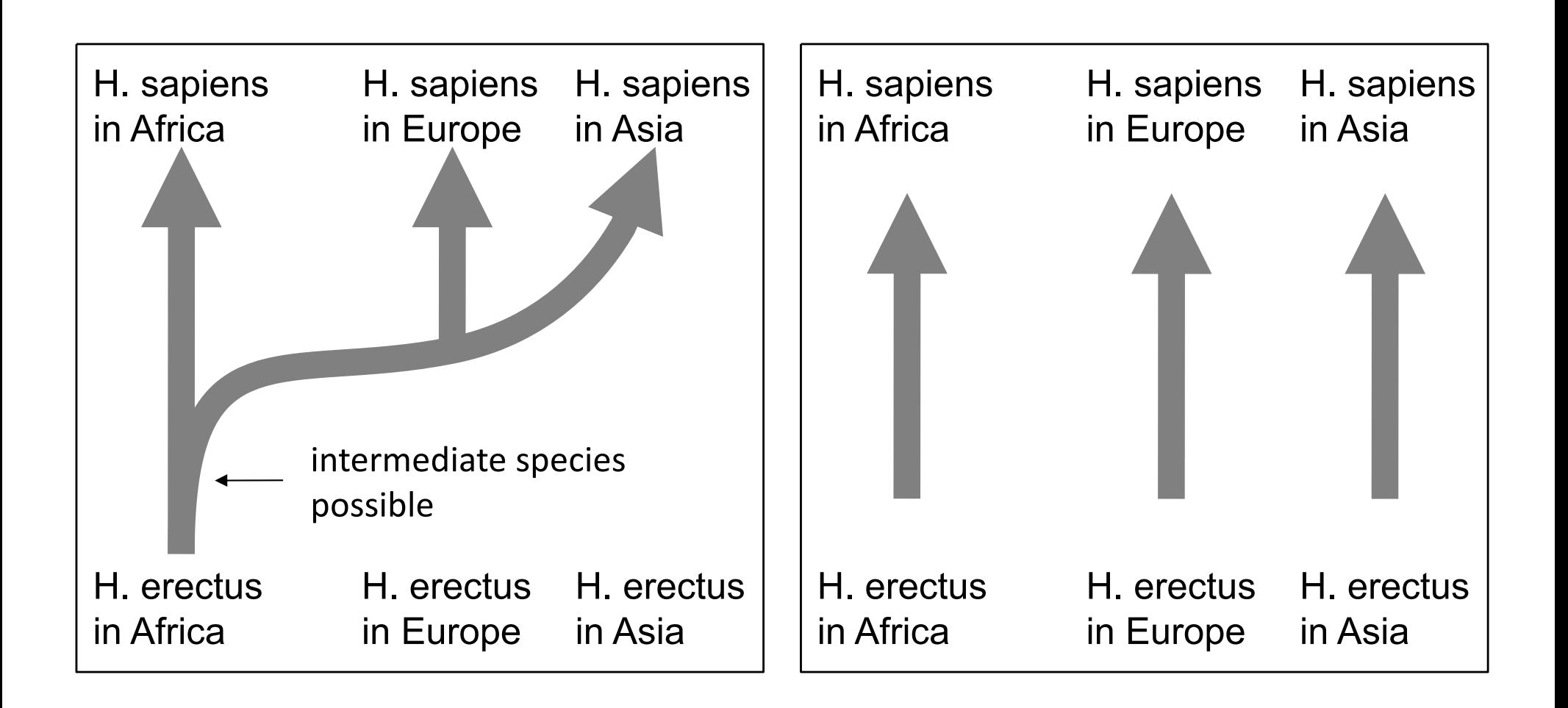

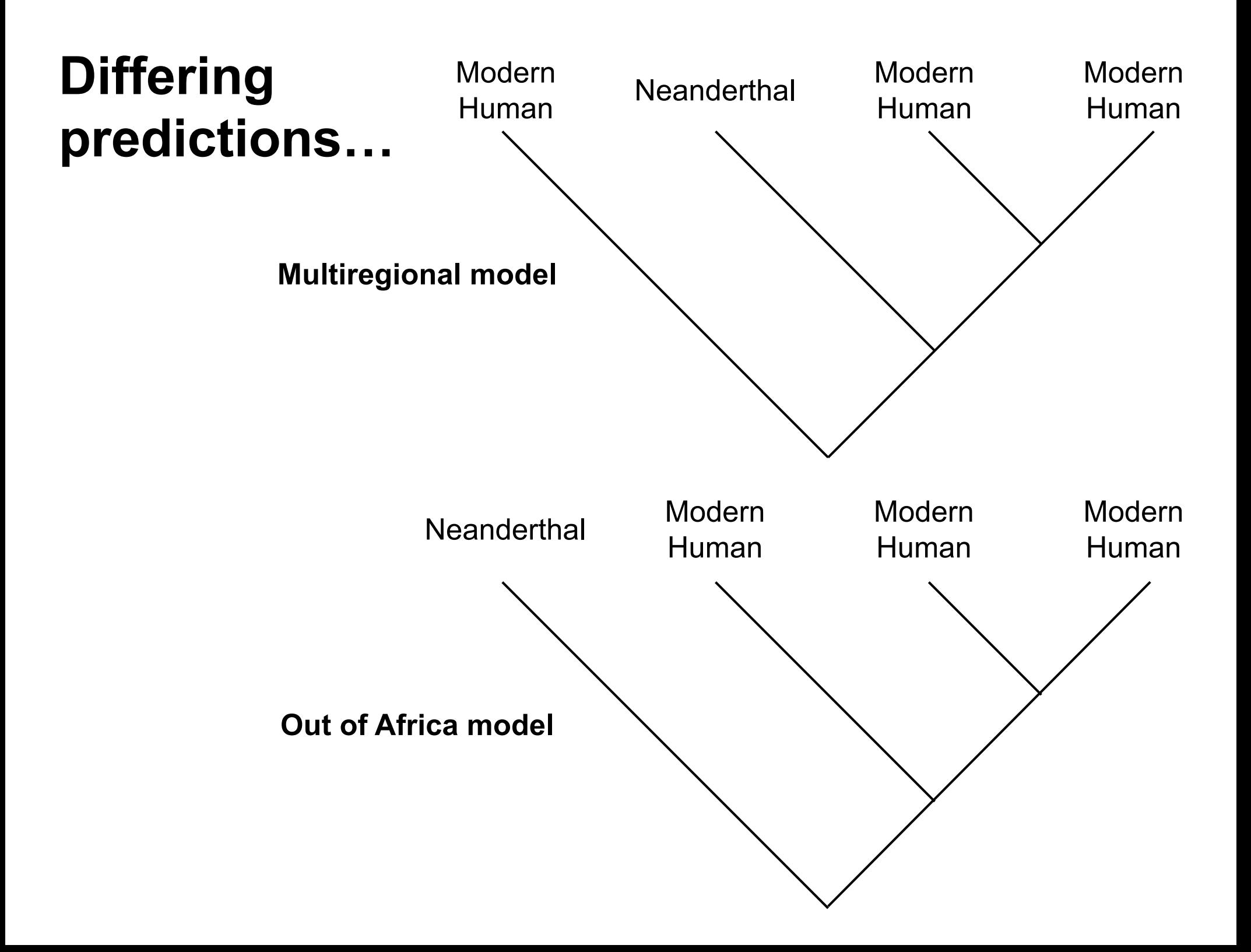

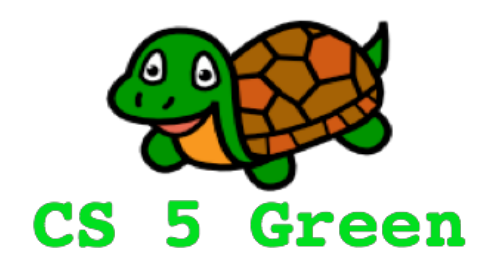

### **Learning Goals**

- Describe how data is stored in memory (just a peek)
- Introduce biological question
- Describe tree terminology and representation
- Practice writing functions on trees

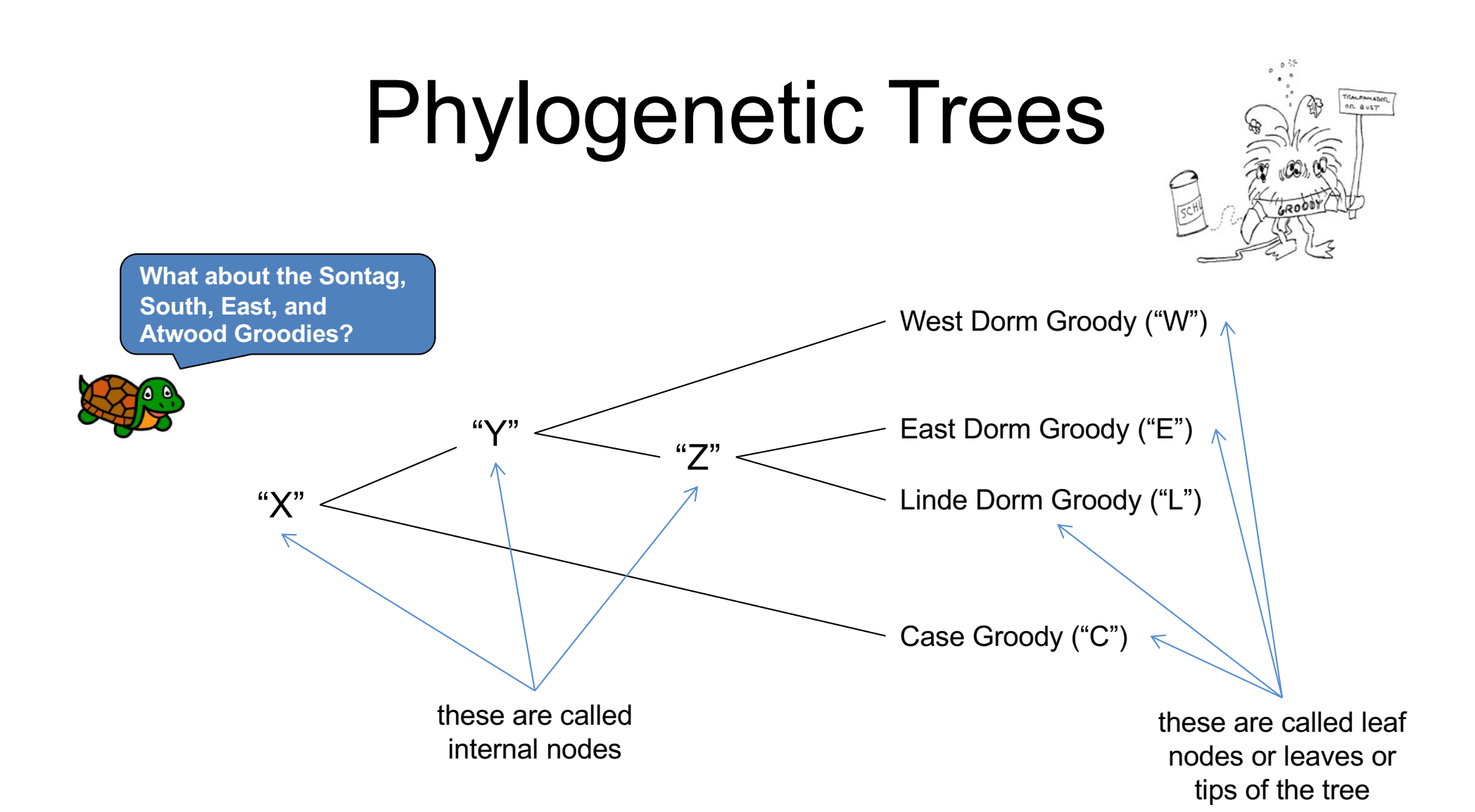

### How do we represent this in Python?

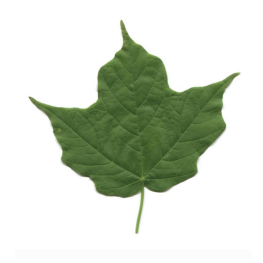

# RLR (root, left, right) format

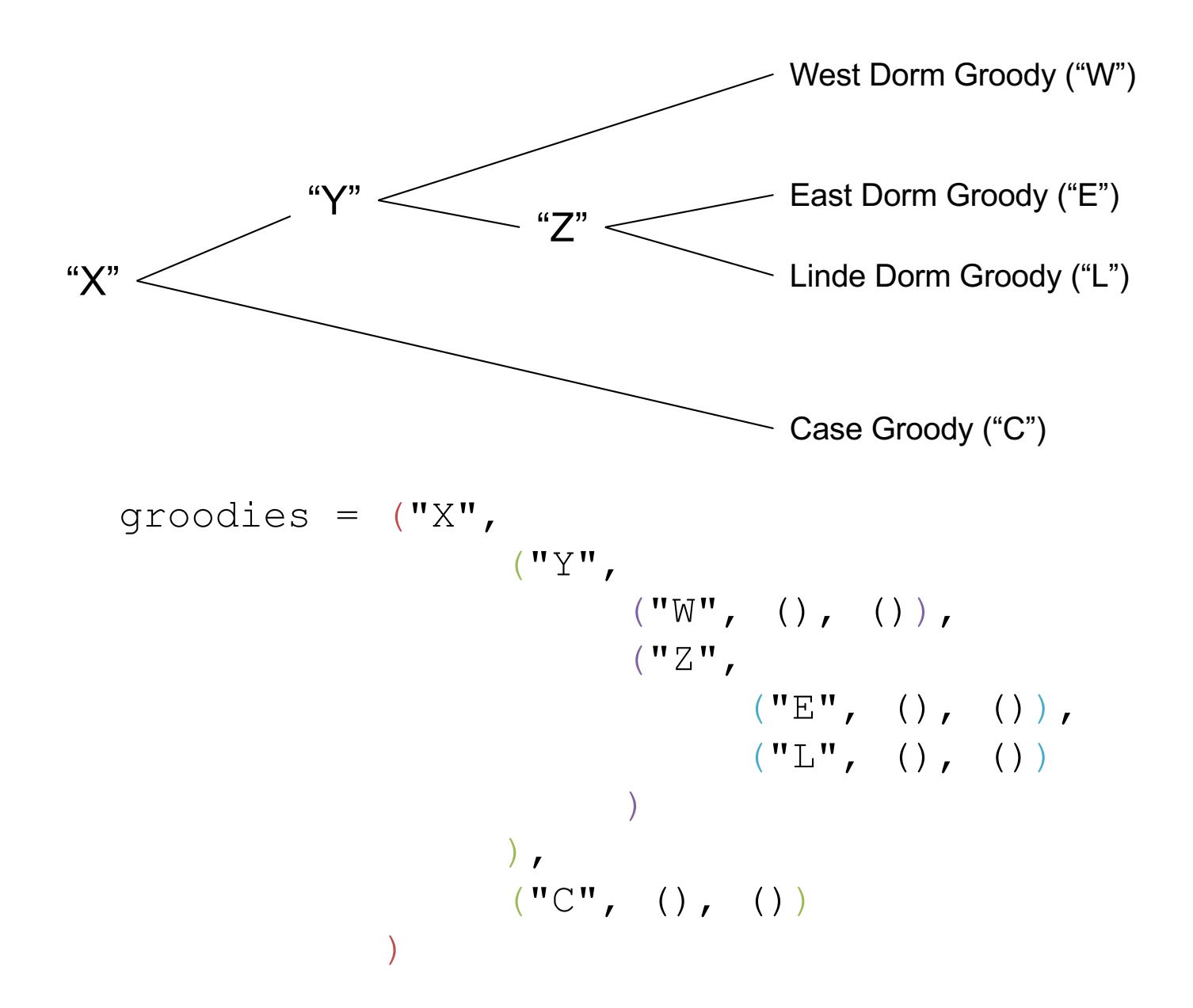

#### Draw this tree...

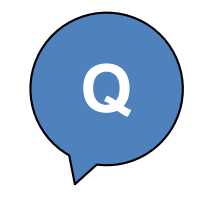

```
tr = (TQ),(^{\dagger}R^{\dagger}(\top),
                                        (\top \nabla^{\top}, () , () ),
                                        ( 'Z', () , () ),
                             ) \prime('S',
                                        ( 'X', () , () ),
                                        (\ ^{\dagger}\mathbb{W}^{\dagger}, (), ()),
                             \big)) \prime(YY', ()', () )\big)
```
#### Draw this tree...

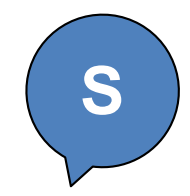

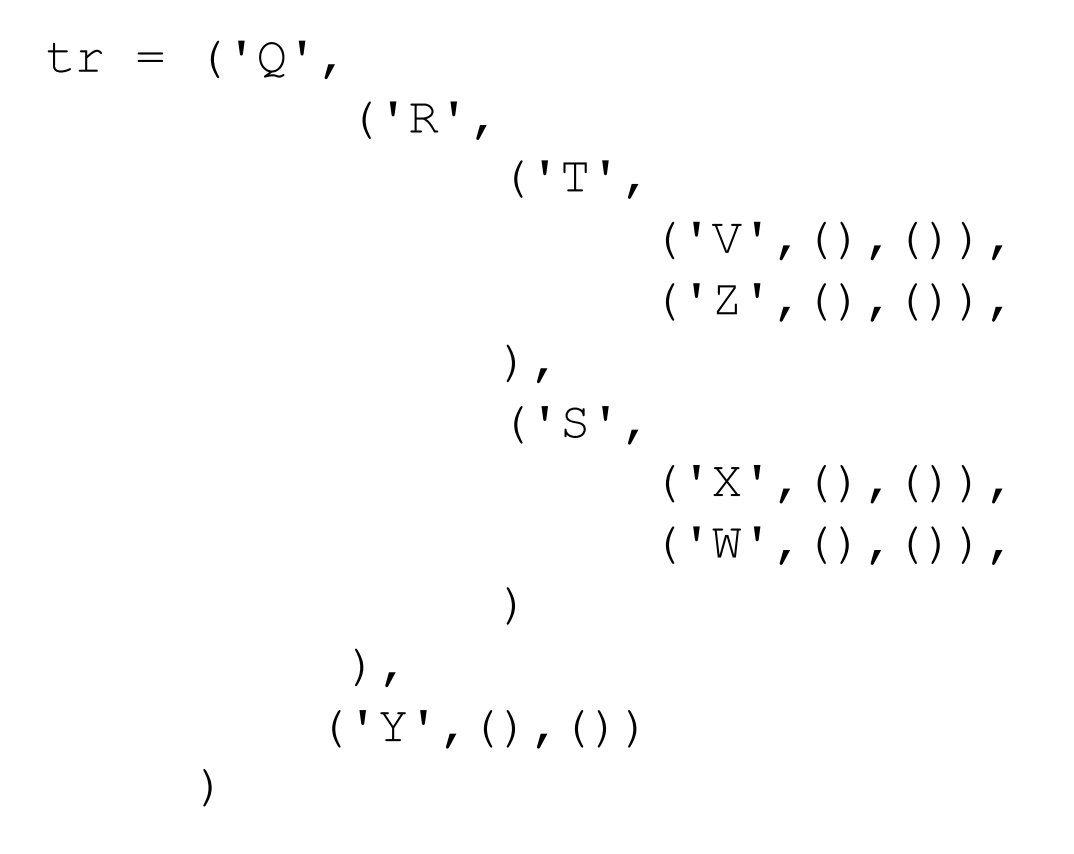

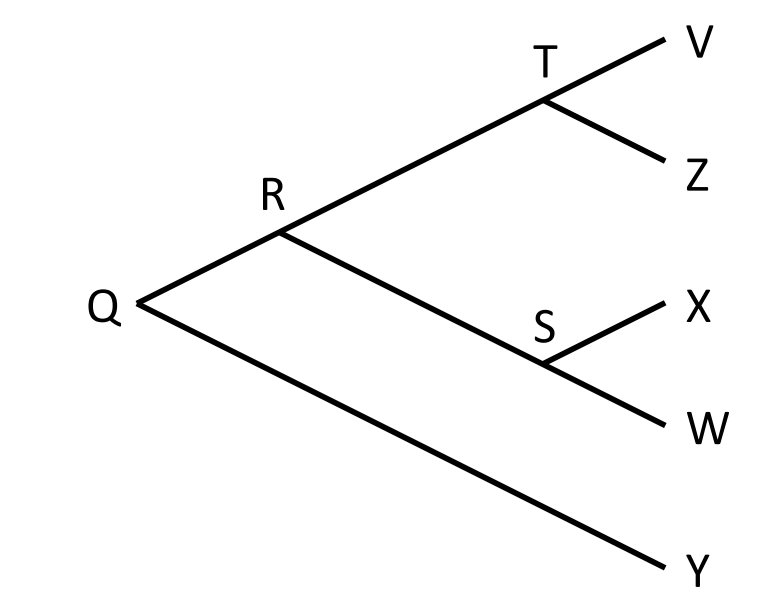

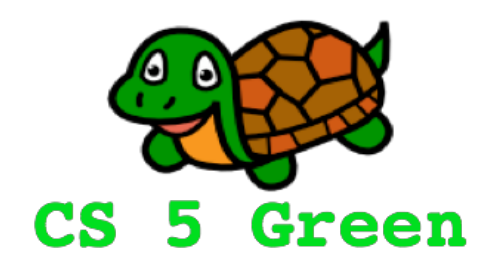

### **Learning Goals**

- Describe how data is stored in memory (just a peek)
- Introduce biological question
- Describe tree terminology and representation
- Practice writing functions on trees

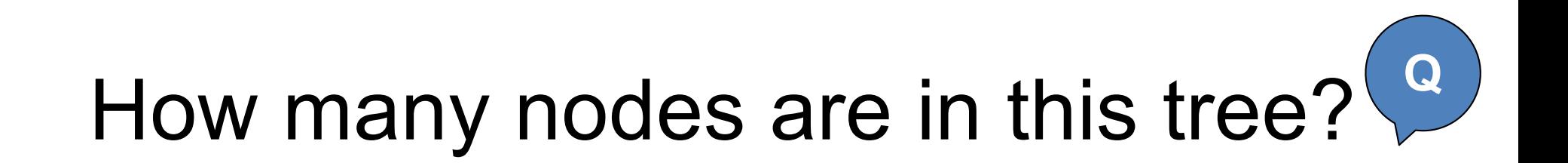

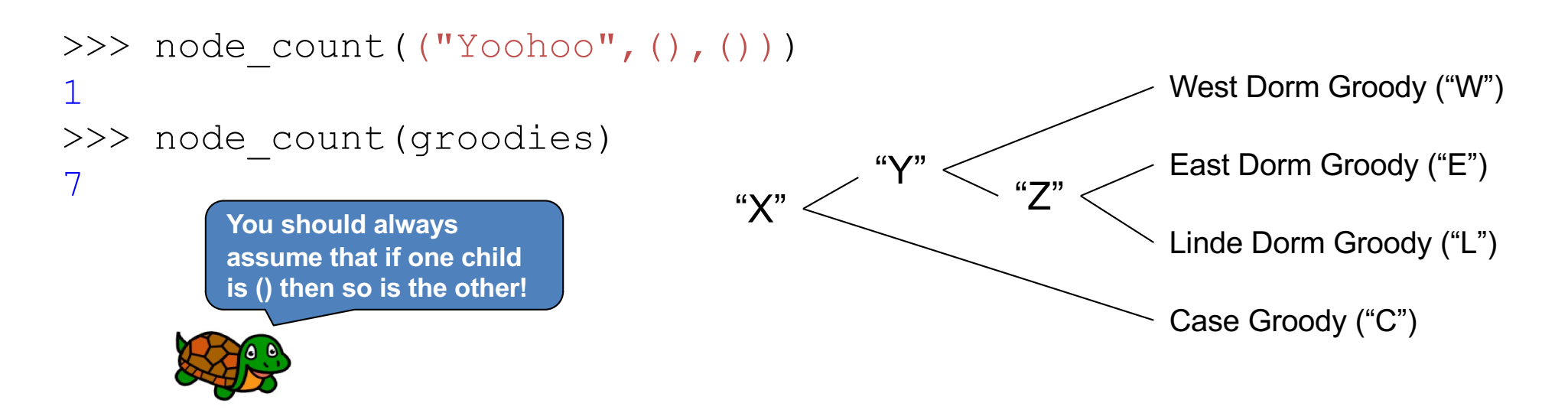

def node count(tree): """Returns the total number of nodes in the given tree."""

Fill this in (in your notes)!

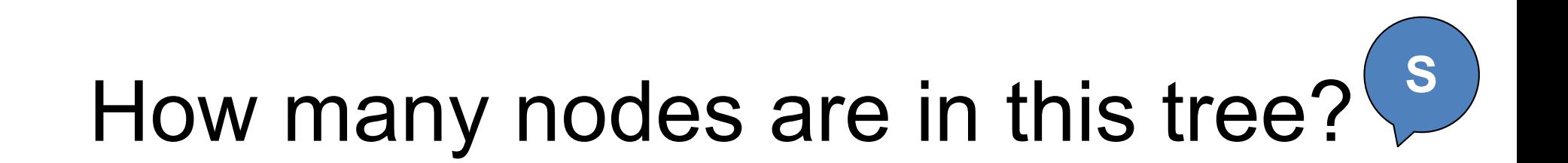

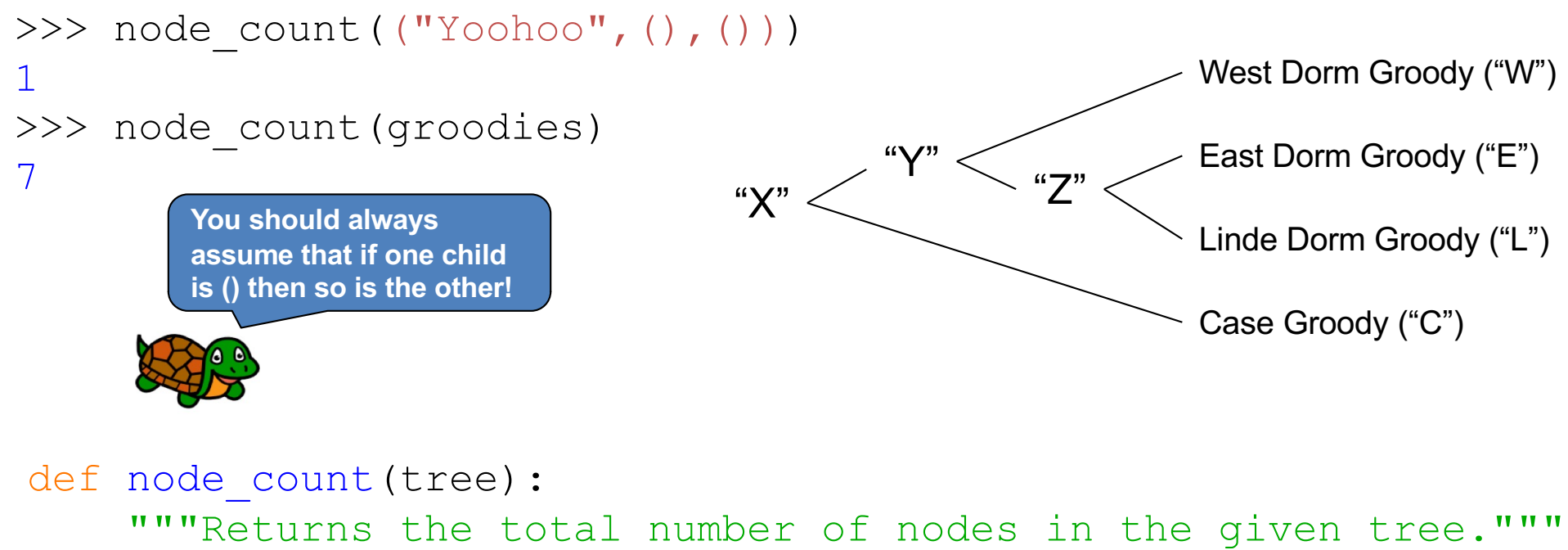

root, left, right = tree # root = tree[0], left = tree[1], right = tree[2] if left  $==$  (): return  $1$  # a leaf else:  $\qquad \qquad \qquad \text{# an internal node}$ return  $1 + node count(left) + node count(right)$ 

### Fill this in (in your notes)!

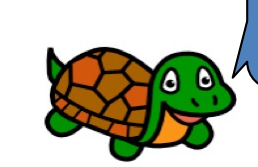

**It would be a shame to "leaf" out the base case!**

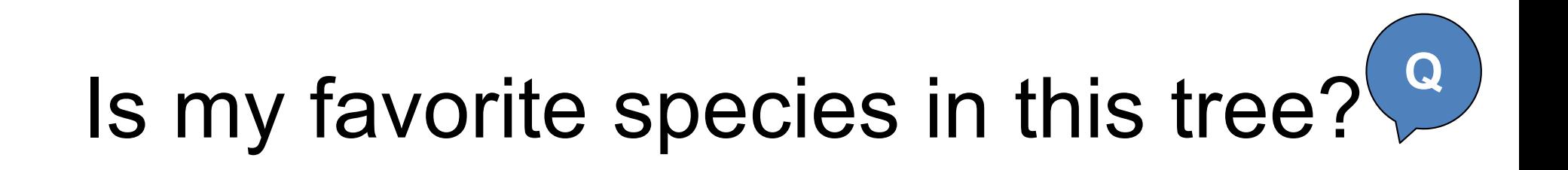

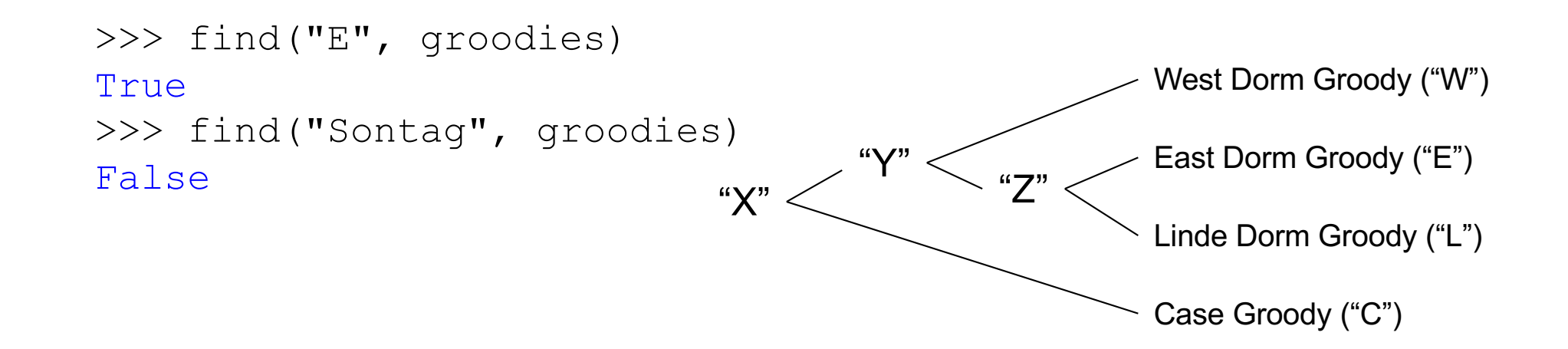

def find(species, tree): """Returns True if species is in tree and False otherwise.""" root, left, right = tree

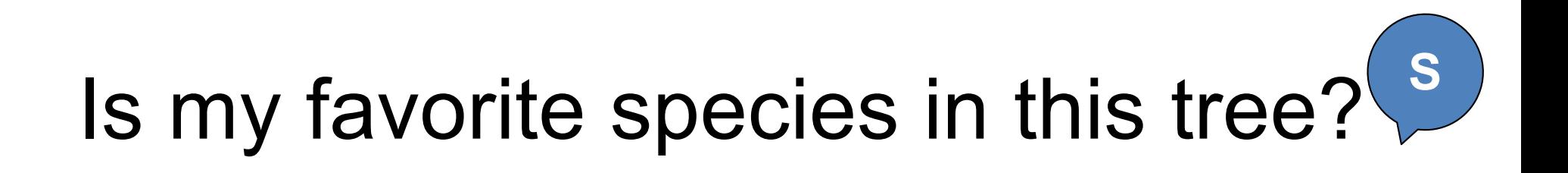

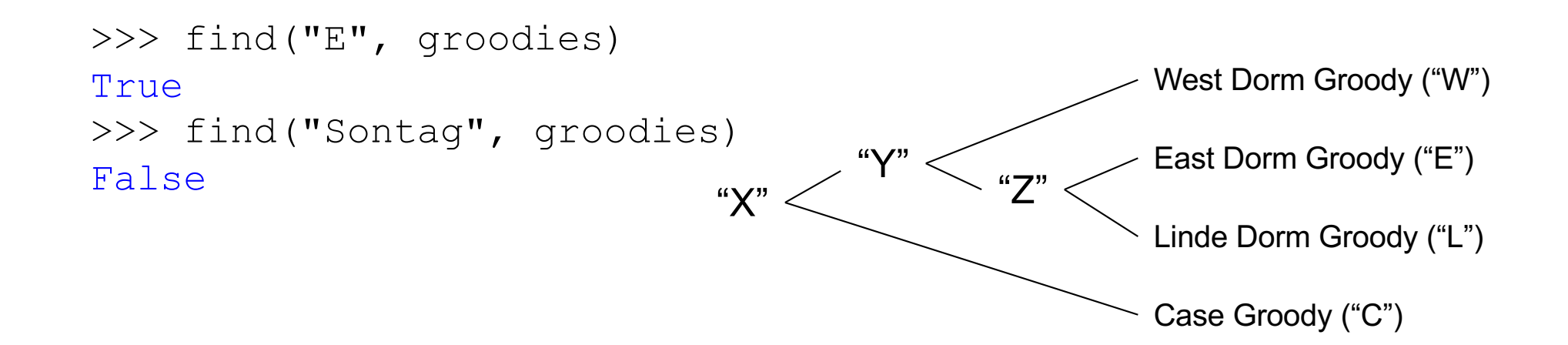

```
def find(species, tree):
 """Returns True if species is in tree and False otherwise."""
 root, left, right = tree
 if root == species: return True # found it at the root!
 if left == (): return False
 else:
     return find(species, left) or find(species, right)
```
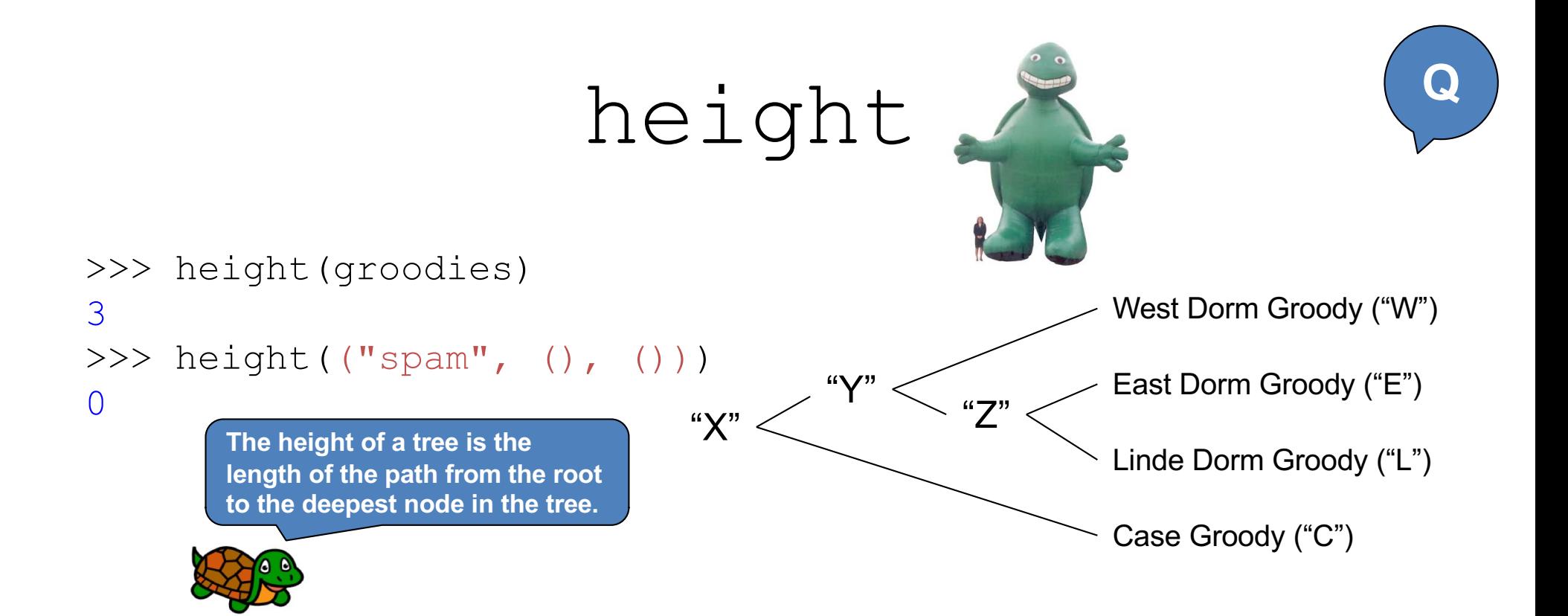

```
def height(tree):
 """Returns the height of the given Tree."""
 root, left, right = tree
```
#### Worksheet

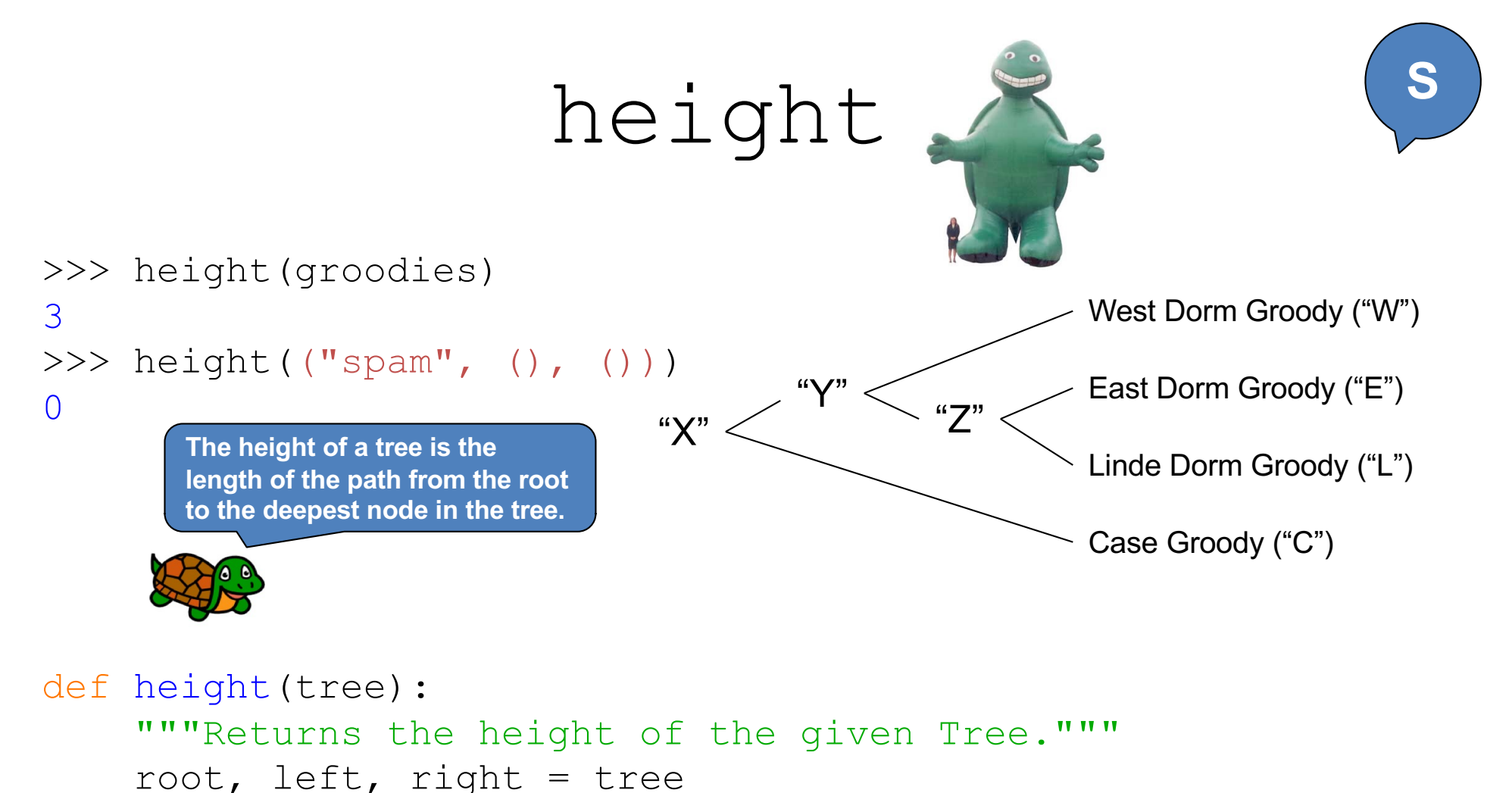

if left ==  $()$ : return  $0$  # a leaf else:  $\qquad \qquad \qquad \qquad \text{# an internal node}$ 

return 1 + max(height(left), height(right))

Worksheet

### node\_list

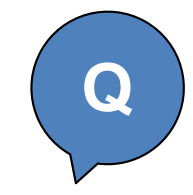

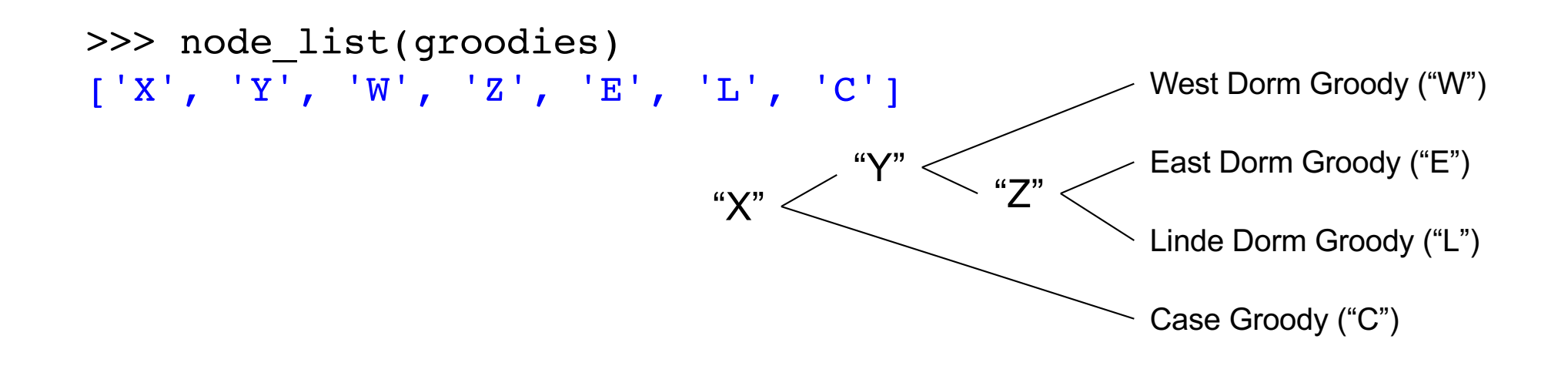

def node list(tree): """Returns the list of nodes in a given tree.""" root, left, right = tree

### node\_list

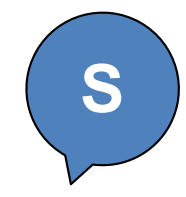

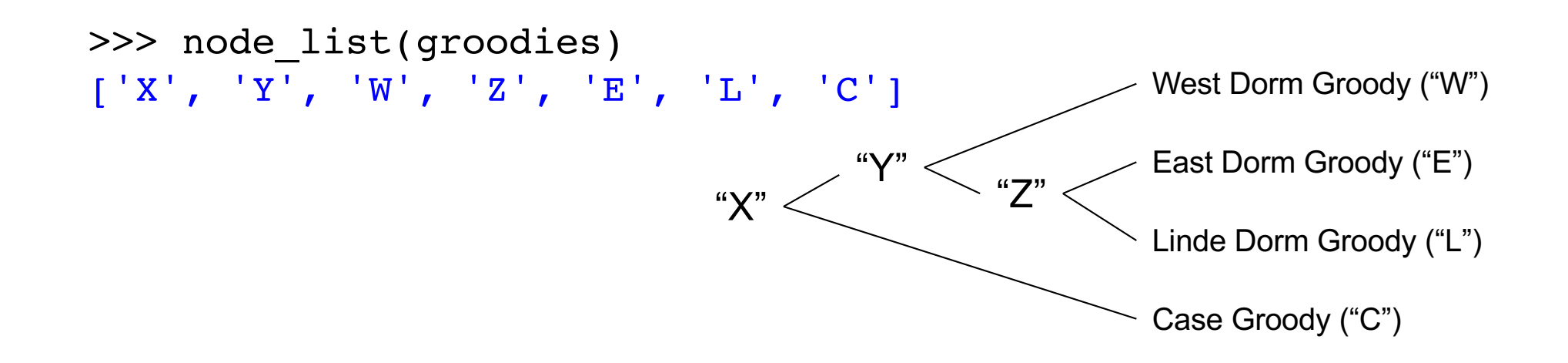

```
def node list(tree):
 """Returns the list of nodes in a given tree."""
 root, left, right = tree
 if left == (): return [root]
 else:
     return [root] + node_list(left) + node_list(right)
```
### leaf\_list

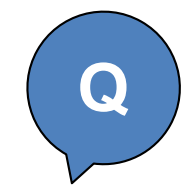

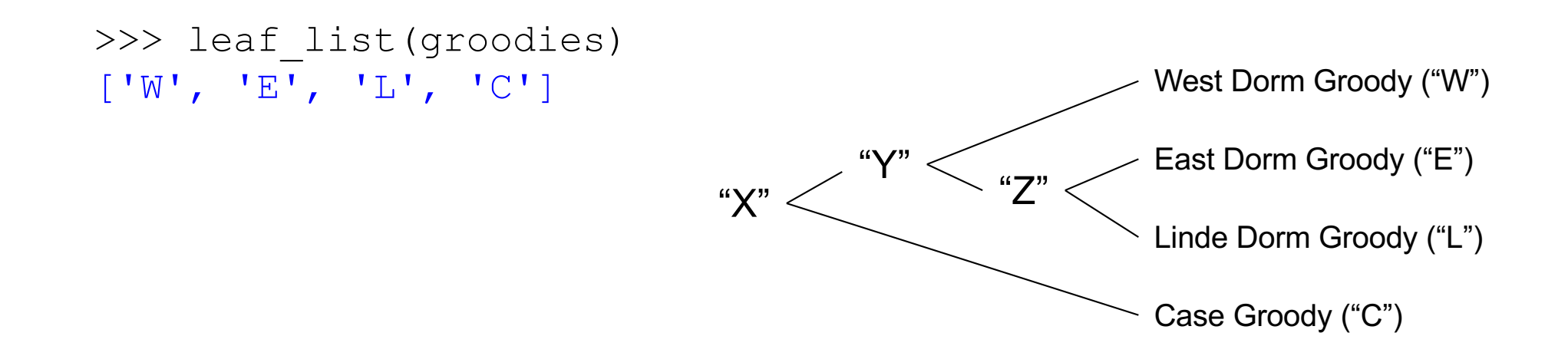

```
def leaf_list(tree):
 """Returns the list of leaves in a given Tree."""
 root, left, right = tree
```
### leaf\_list

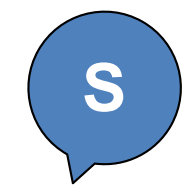

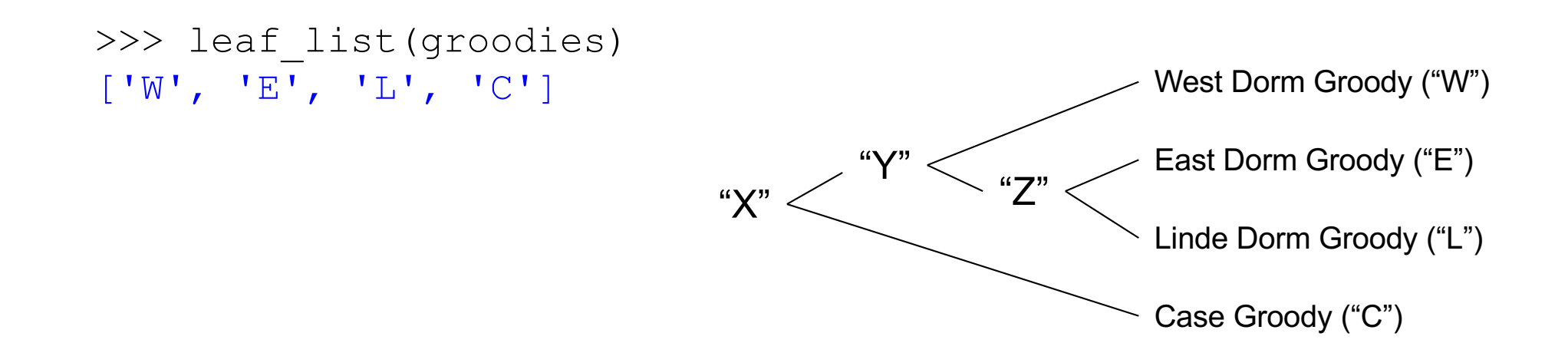

```
def leaf_list(tree):
 """Returns the list of leaves in a given Tree."""
 root, left, right = tree
 if left == (): return [root]
else:
     return leaf_list(left) + leaf_list(right)
```
# Traversing Trees

- Print name of every node in the tree so that parents always appear…
	- *before* children (preorder)

Anc0 dog Anc1 human Anc2 mouse rat

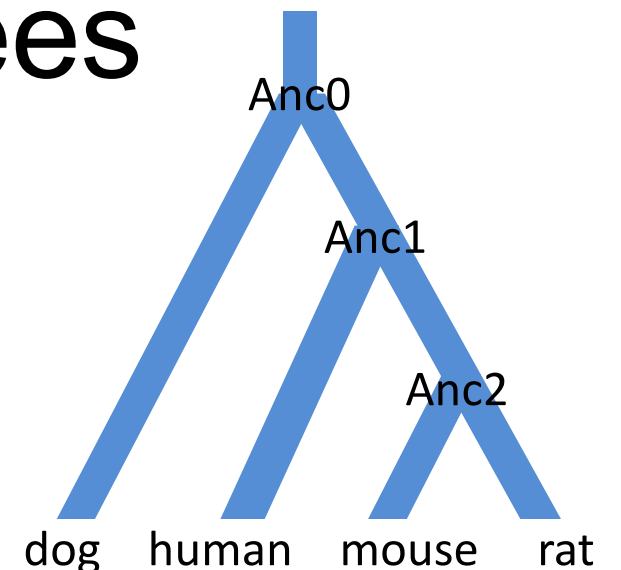

– *after* children (postorder)

dog human mouse rat Anc2 Anc1 Anc0

# Traversing Trees

#### **Preorder (parents first)**

def preorder\_print(tree):

root, left, right = tree

### **Postorder (parents after)**

def postorder\_print(tree):

root, left, right = tree

Use recursion. Start with base case!

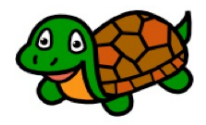

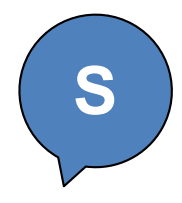

# Traversing Trees

### **Preorder (parents first)**

def preorder print(tree): root, left, right = tree

### **Postorder (parents after)**

def postorder\_print(tree):

root, left, right = tree

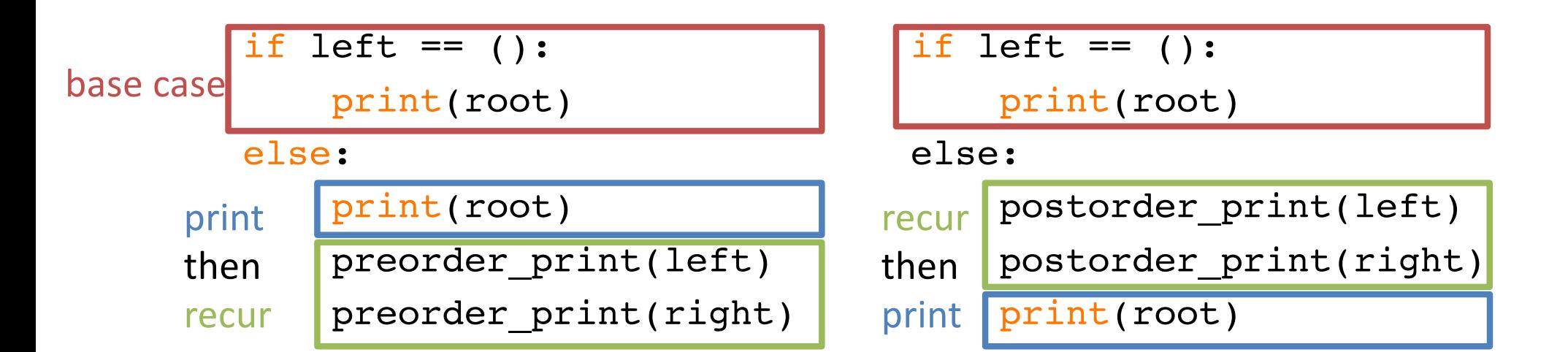

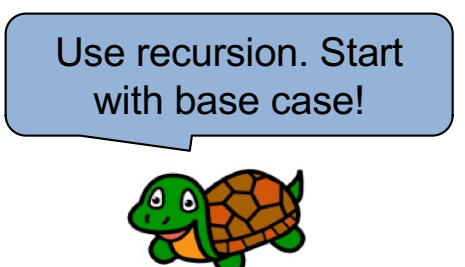